## **SYLLABUS**

### **1. Data about the program of study**

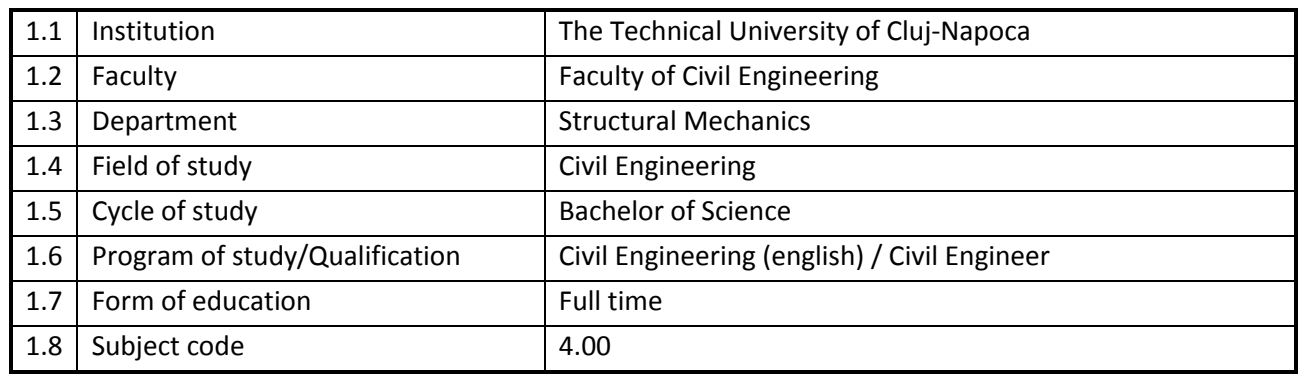

### **2. Data about the subject**

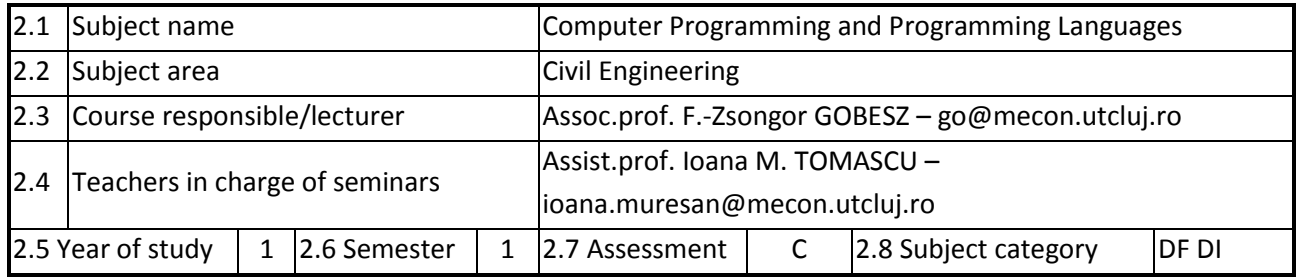

### **3. Estimated total time**

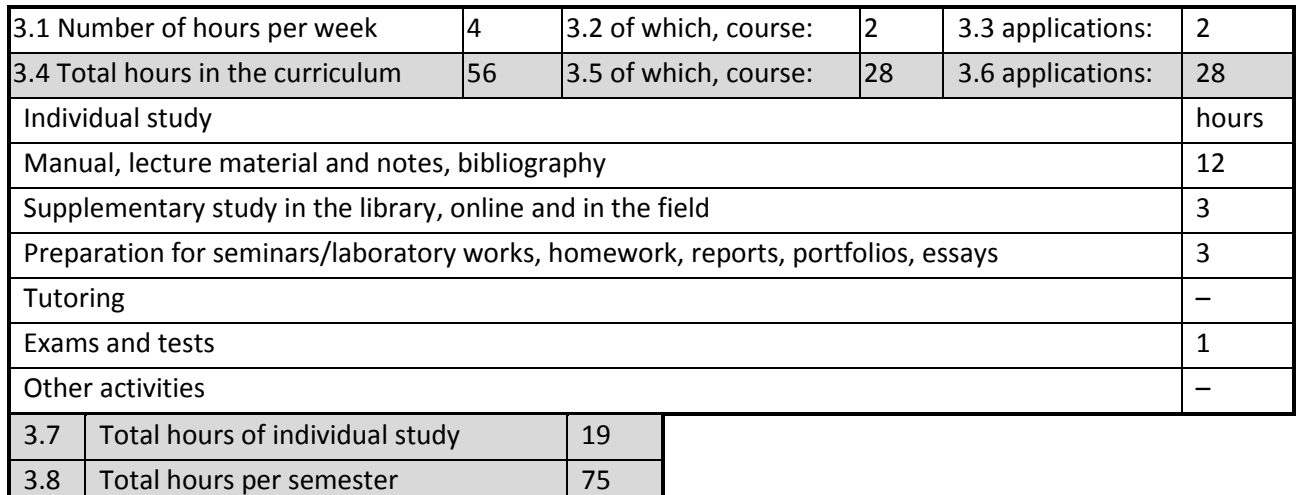

#### **4. Pre-requisites (where appropriate)**

3.9 Number of credit points 3

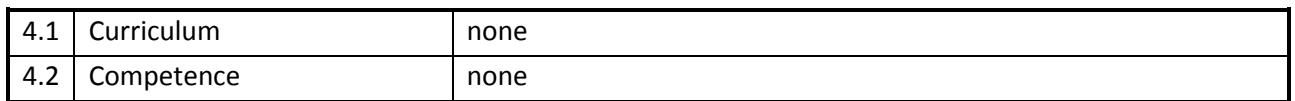

### **5. Requirements (where appropriate)**

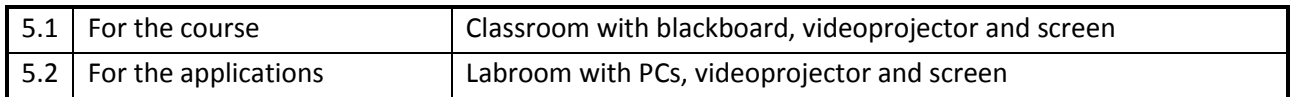

# **6. Specific competences**

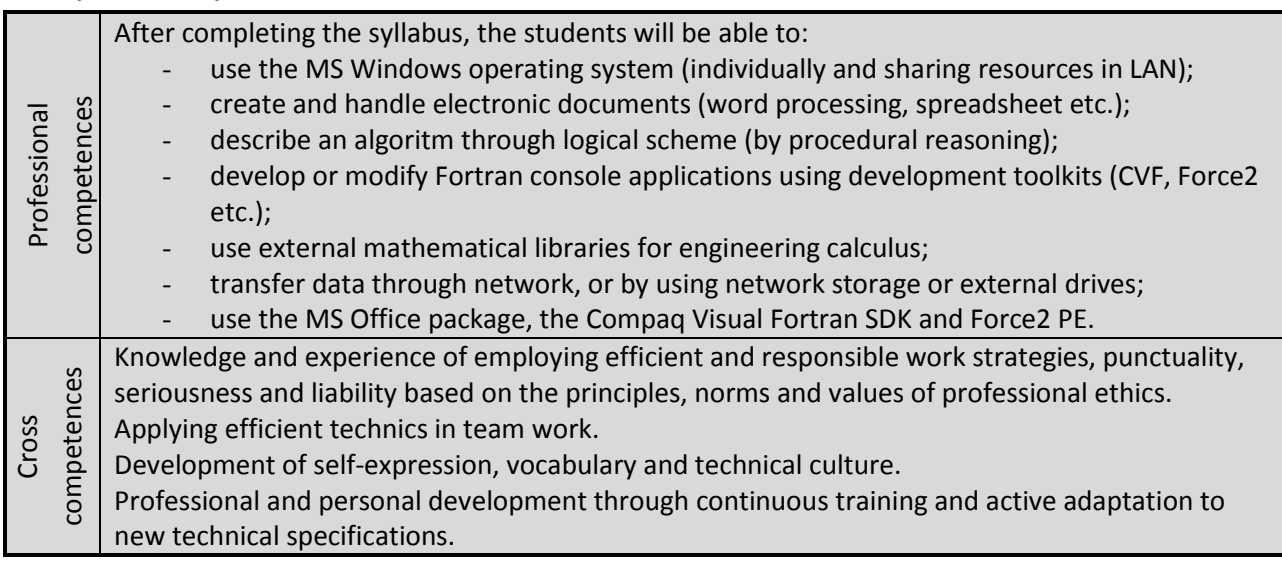

# **7. Discipline objectives (as results from the** *key competences gained***)**

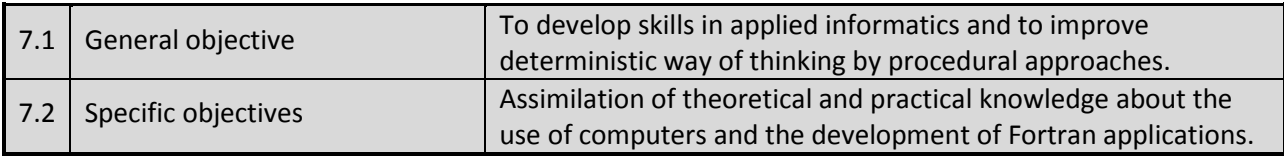

## **8. Contents**

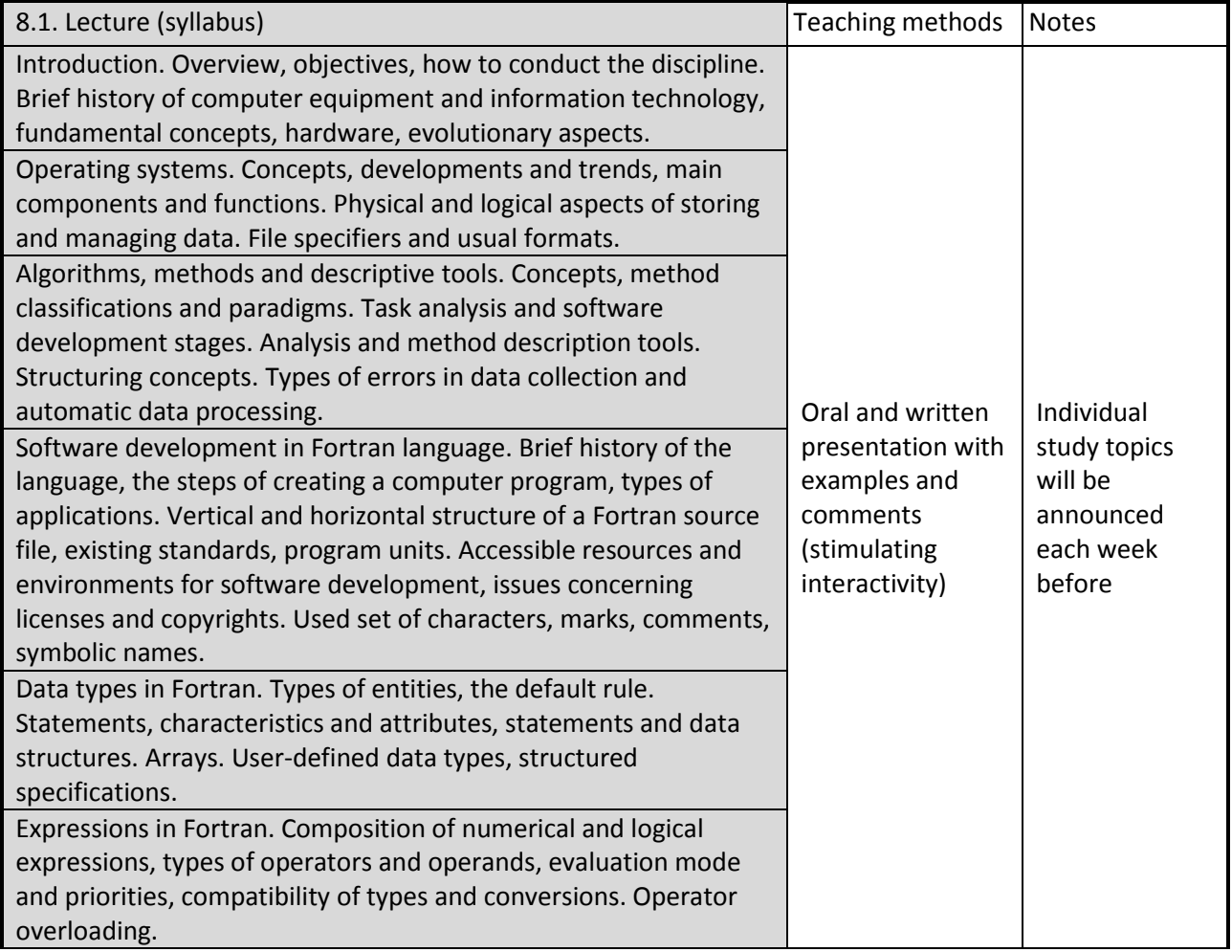

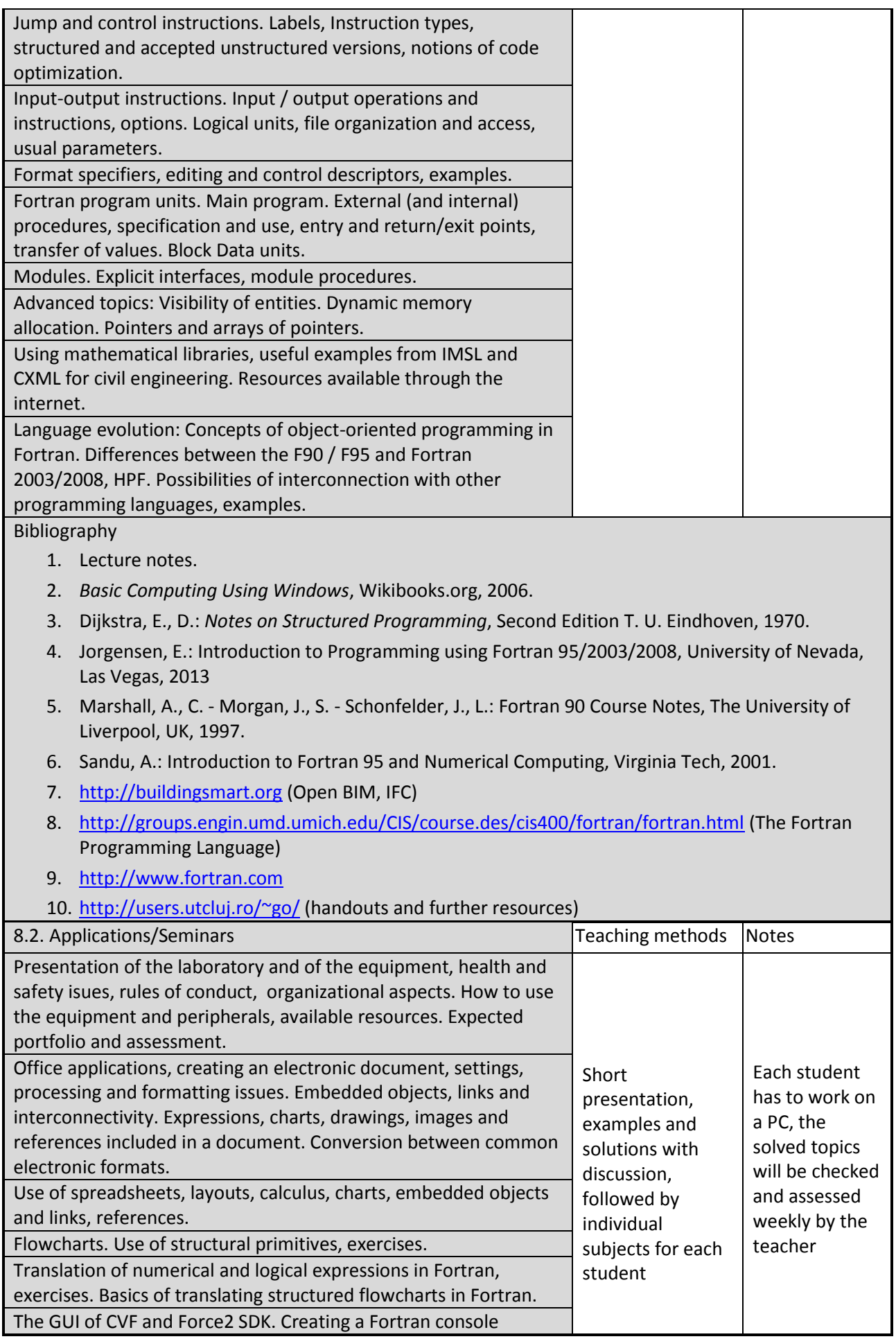

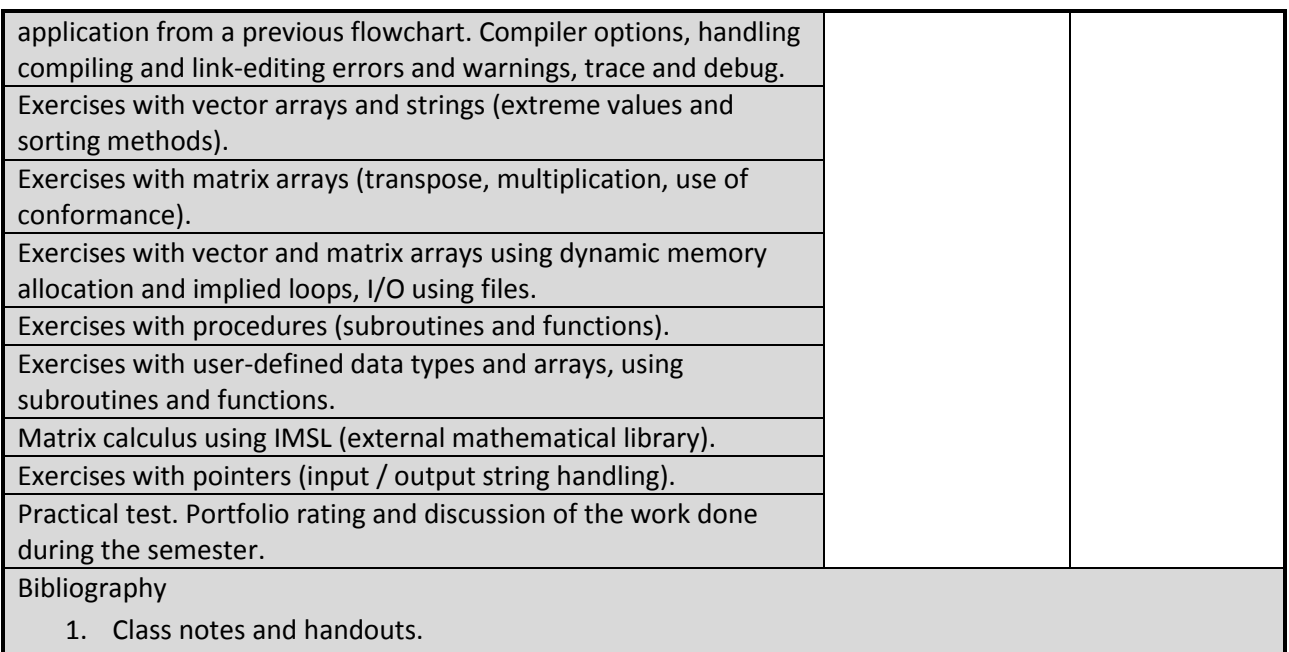

- 2. *Compaq Visual Fortran, Language Reference Manual*, Compaq Computer Corporation, Houston, Texas, 1999.
- 3. Lepsch, G.: Force Fortan The Force Project [\(http://force.lepsch.com/\)](http://force.lepsch.com/)
- 4. Rogue Wave: IMSL Numerical Libraries, *Fortran Library documentation* [\(http://www.roguewave.com/help-support/documentation/imsl-numerical-libraries#fortran\)](http://www.roguewave.com/help-support/documentation/imsl-numerical-libraries#fortran).
- 5. <http://users.utcluj.ro/~go/> (samples and further resources)

# **9. Bridging course contents with the expectations of the representatives of the community, professional associations and employers in the field**

Acquired skills will be needed by engineers working in building design and/or research (also in education).

### **10. Evaluation**

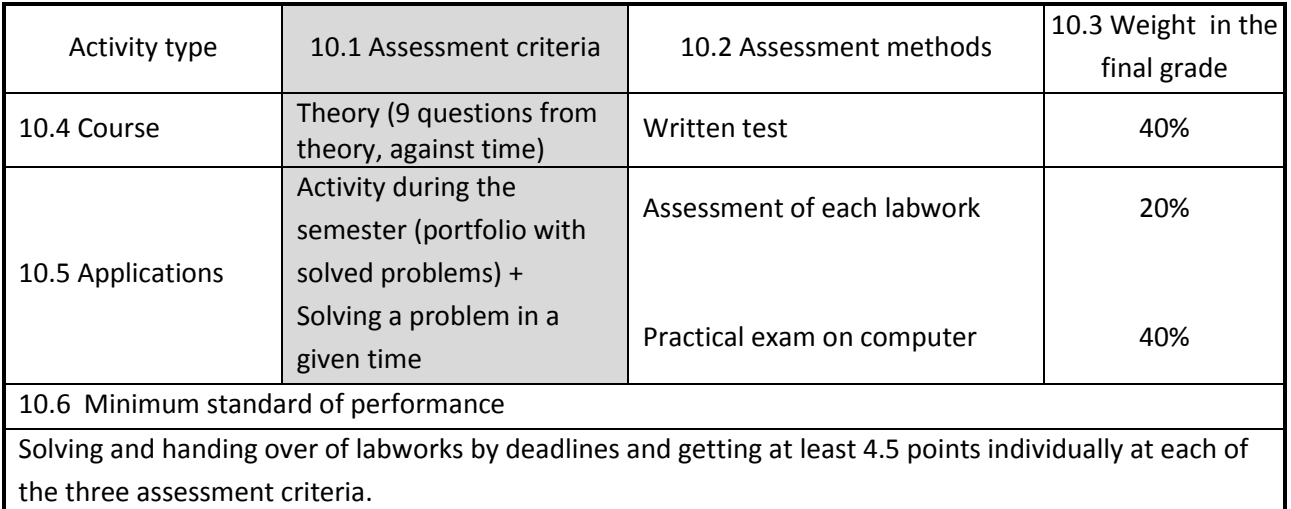

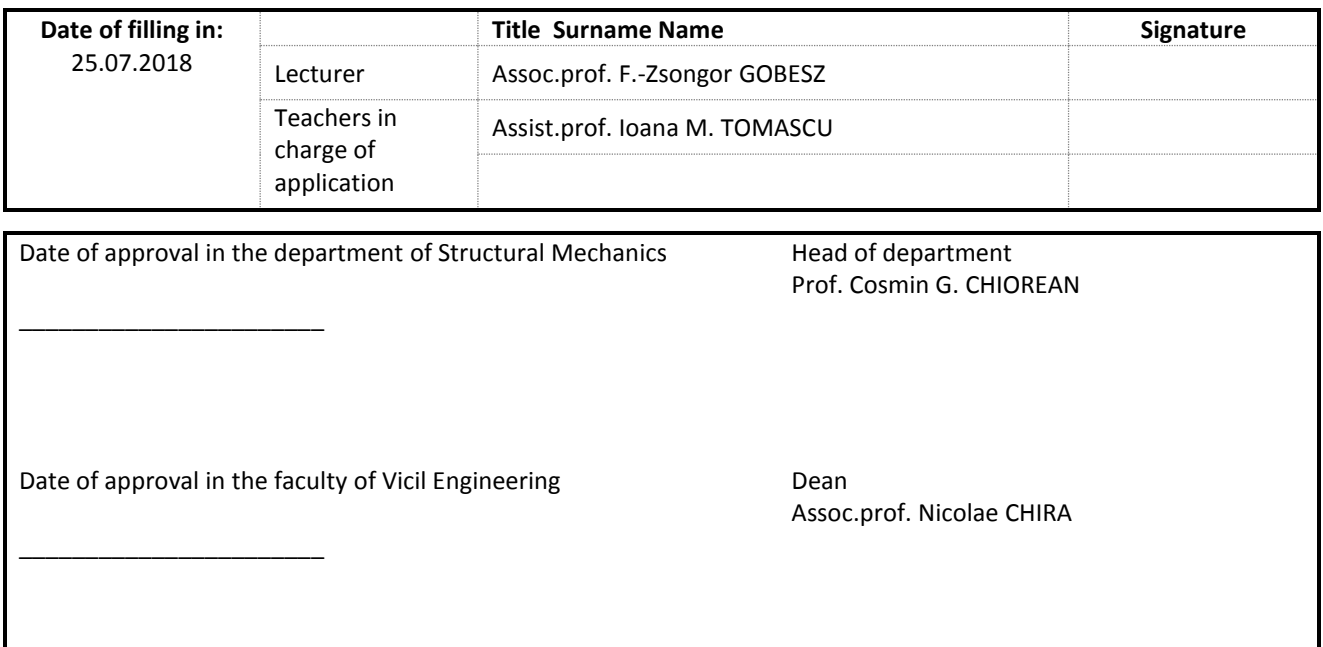